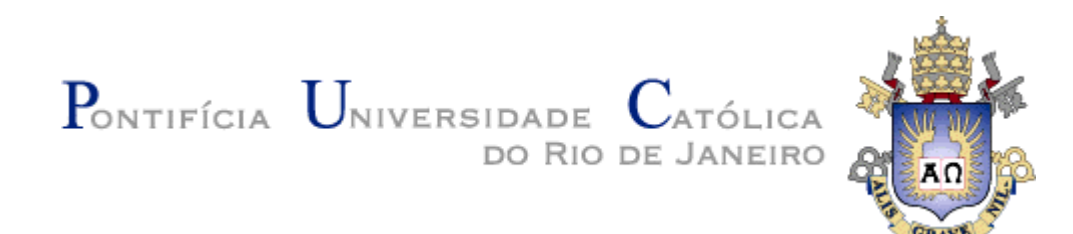

## **Andréia Miranda de Luna**

# **Geração de Interfaces RIA Dirigida por Ontologias**

### **Dissertação de Mestrado**

Dissertação apresentada ao Programa de Pós-graduação em Informática da PUC-Rio como requisito parcial para obtenção do título de Mestre em Informática.

Orientador: Prof. Daniel Schwabe

Rio de Janeiro Janeiro de 2010

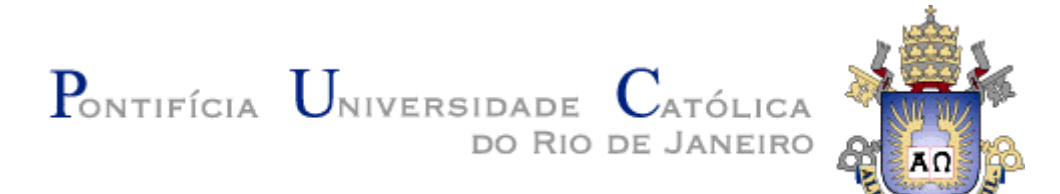

## **Andréia Miranda de Luna**

## **Geração de Interfaces RIA Dirigida por Ontologias**

Dissertação apresentada como requisito parcial para a obtenção do grau de Mestre pelo Programa de Pós-graduação em Informática do Departamento de Informática do Centro Técnico e Científico da PUC-Rio. Aprovada pela Comissão Examinadora abaixo assinada.

> Prof. Daniel Schwabe **Orientador** Departamento de Informática – PUC-Rio

> Prof. Marco Antonio Casanova Departamento de Informática – PUC-Rio

> Profª Simone Diniz Junqueira Barbosa Departamento de Informática – PUC-Rio

> > **Prof. José Eugenio Leal**  Coordenador Setorial do Centro Técnico Científico – PUC-Rio

Rio de Janeiro, 6 de janeiro de 2010

Todos os direitos reservados. É proibida a reprodução total ou parcial do trabalho sem autorização da universidade, da autora e do orientador.

#### **Andréia Miranda de Luna**

Graduou-se em Informática e Tecnologia da Informação pela Universidade do Estado do Rio de Janeiro em fevereiro de 2007. Possui interesse nas áreas de Engenharia de Software, Linguagens de Programação, Web Semântica e Segurança da Informação.

Ficha Catalográfica

Luna, Andréia Miranda de

Geração de interfaces RIA dirigida por ontologias / Andréia Miranda de Luna; orientador: Daniel Schwabe. – 2009.

179 f.: il. (color.); 30 cm

Dissertação (Mestrado em Informática) – Pontifícia Universidade Católica do Rio de Janeiro, Rio de Janeiro, 2009.

Inclui bibliografia

1. Informática – Teses. 2. Web semântica. 3. Desenvolvimento dirigido por modelos. 4. Aplicações de Internet rica. 5. Interfaces Web de usuário. 6. Ontologia. 7. Geração de código. I. Schwabe, Daniel. II. Pontifícia Universidade Católica do Rio de Janeiro. Departamento de Informática. IV. Título.

CDD: 004

Aos meus pais e mestres, pela educação transmitida.

## **Agradecimentos**

A Jeová Deus, por ter me concedido a realização de mais um objetivo.

Ao prezado professor e orientador Daniel Schwabe, por ter acreditado no meu potencial e por suas inestimáveis contribuições para este trabalho.

A minha família e amigos, por todo o amor e apoio.

A todos os colegas, professores e funcionários do Departamento de Informática da PUC-Rio, pelo companheirismo, aprendizado e auxílio.

#### **Resumo**

Luna, Andréia Miranda de; Schwabe, Daniel. **Geração de Interfaces RIA Dirigida por Ontologias.** Rio de Janeiro, 2009. 179p. Dissertação de Mestrado – Departamento de Informática, Pontifícia Universidade Católica do Rio de Janeiro.

Vivemos hoje na era da Web 2.0, onde os navegadores executam interfaces gráficas cada vez mais ricas, permitindo que virtualmente todo tipo de aplicação possa explorar a ubiqüidade dos navegadores Web sem comprometer a experiência do usuário. Os modelos utilizados no desenvolvimento de software, além de mecanismos de abstração e documentação, sob o paradigma do Desenvolvimento Dirigido por Modelos, também são poderosas linguagens de especificação, que, aliadas a técnicas de transformação, podem automatizar a tarefa repetitiva de gerar código de infraestrutura. A proposta deste trabalho consiste em definir uma linguagem de descrição, em alto nível, do funcionamento das interfaces RIA (Rich Internet Application), um processador para esta descrição, capaz de gerar o código executável da interface, e a respectiva máquina de runtime para executar as interfaces geradas. Por dar suporte ao desenvolvimento Web baseado no método SHDM (Semantic Hypermedia Design Method), o ambiente de prototipação HyperDE foi escolhido como a plataforma-alvo para a geração de interfaces executáveis. O ambiente de modelagem e execução das interfaces RIA também introduz um protocolo assíncrono baseado em fila de mensagens como forma de implementar a comunicação entre as camadas de Modelo e Visão. Se a tecnologia Ajax permite a comunicação assíncrona entre cliente e servidor, de tal forma que diferentes componentes da interface possam ser atualizados de forma independente, as interações entre Visão e Modelo, quando mediadas por um sistema de fila de mensagens, tornam possível a atualização de interfaces com os resultados parciais do processamento de uma requisição.

#### **Palavras-chave**

Web Semântica; Desenvolvimento Dirigido por Modelos; Aplicações de Internet Rica; Interfaces Web de Usuário; Ontologia; Geração de Código.

#### **Abstract**

Luna, Andréia Miranda de; Schwabe, Daniel (Advisor). **Ontology-Driven RIA Interfaces Generation.** Rio de Janeiro, 2009. 179p. MSc. Dissertation - Departamento de Informática, Pontifícia Universidade Católica do Rio de Janeiro.

In this Web 2.0 era, the browsers perform ever-richer graphical interfaces. Today, virtually every type of application can benefit from the ubiquity of Web browsers without compromising the user experience. Under the Model-Driven Development paradigm, models represent more than abstraction and documentation tools; they can also perform as powerful specification languages. When transformation rules are applied to these models, this can automate the repetitive task of generating infrastructure code. This work proposes an abstract RIA interface description language and a whole software environment that can make it possible to the application designer to automatically generate an executable interface from an abstract description. Being the Semantic Hypermedia Design Method (SHDM) development environment, the HyperDE framework became the target platform for the RIA interface code generation. Our solution also introduces a message queue-based protocol as a way to implement asynchronous communication between Model and View. It will make it possible to update the interface with the partial results of a request processing and, therefore, improve the user experience, enhancing what Ajax technology has accomplished so far.

#### **Keywords**

Semantic Web; Model Driven Development; Rich Internet Applications; Web User Interfaces; Ontology; Code Generation.

# **Sumário**

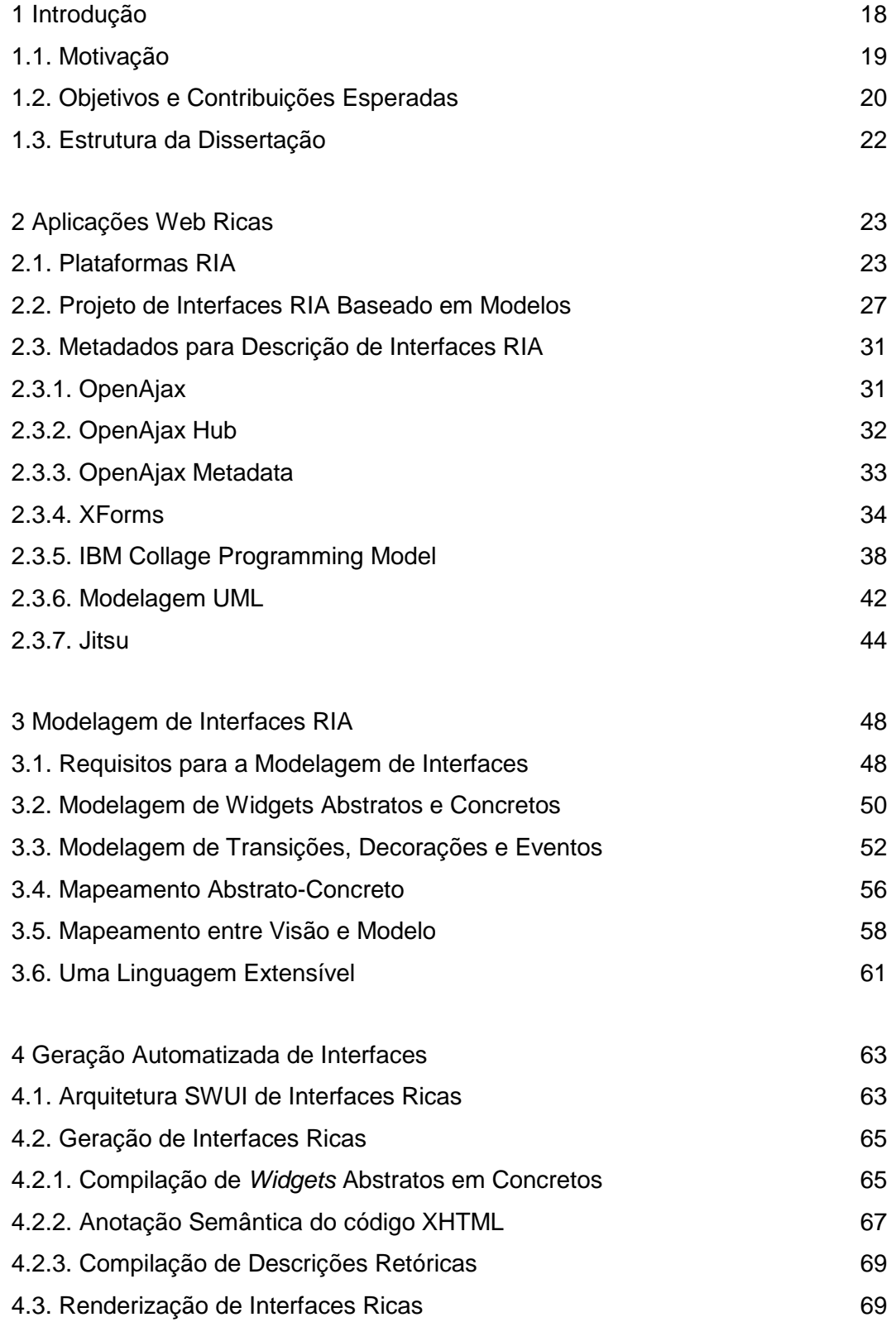

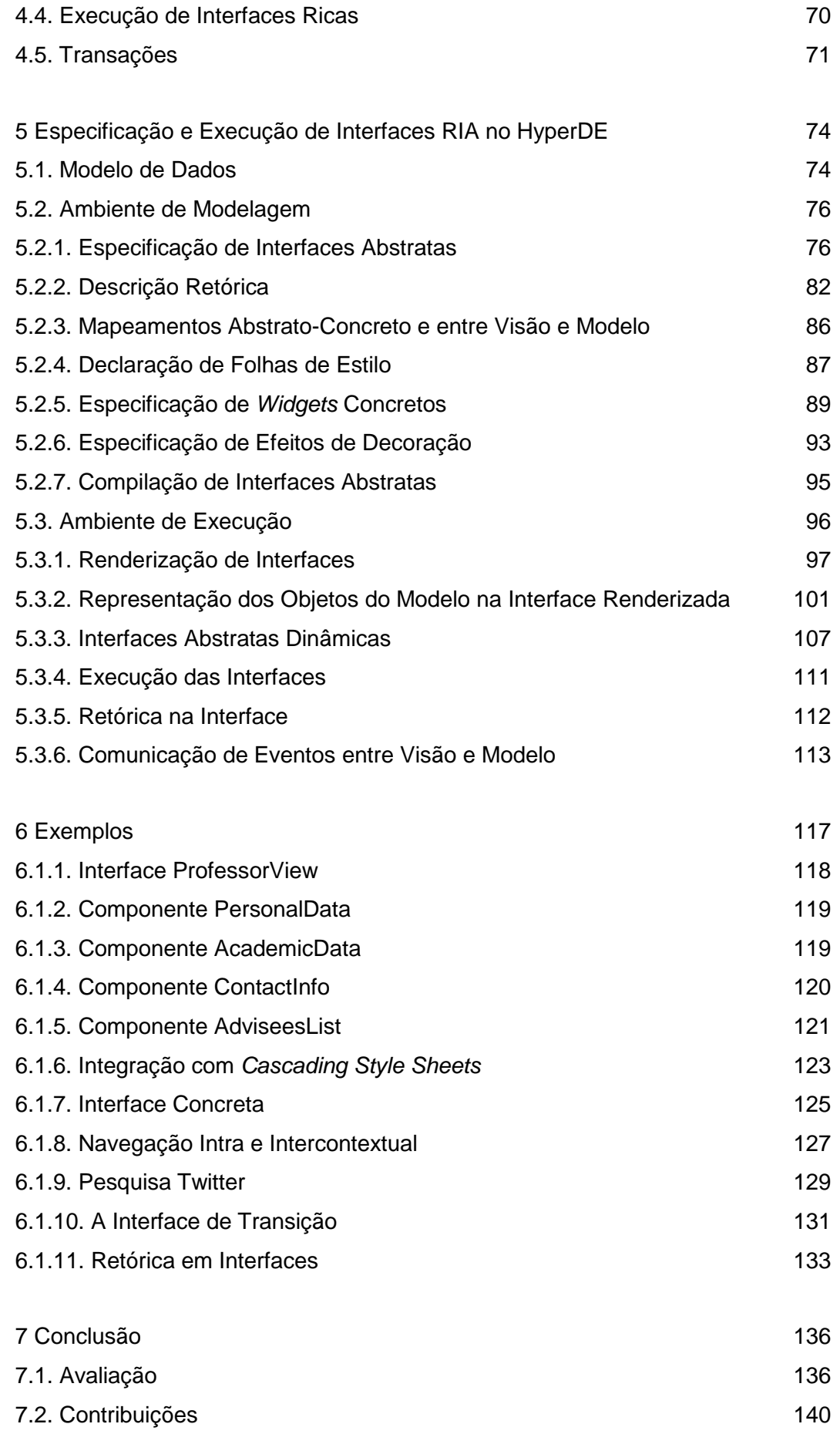

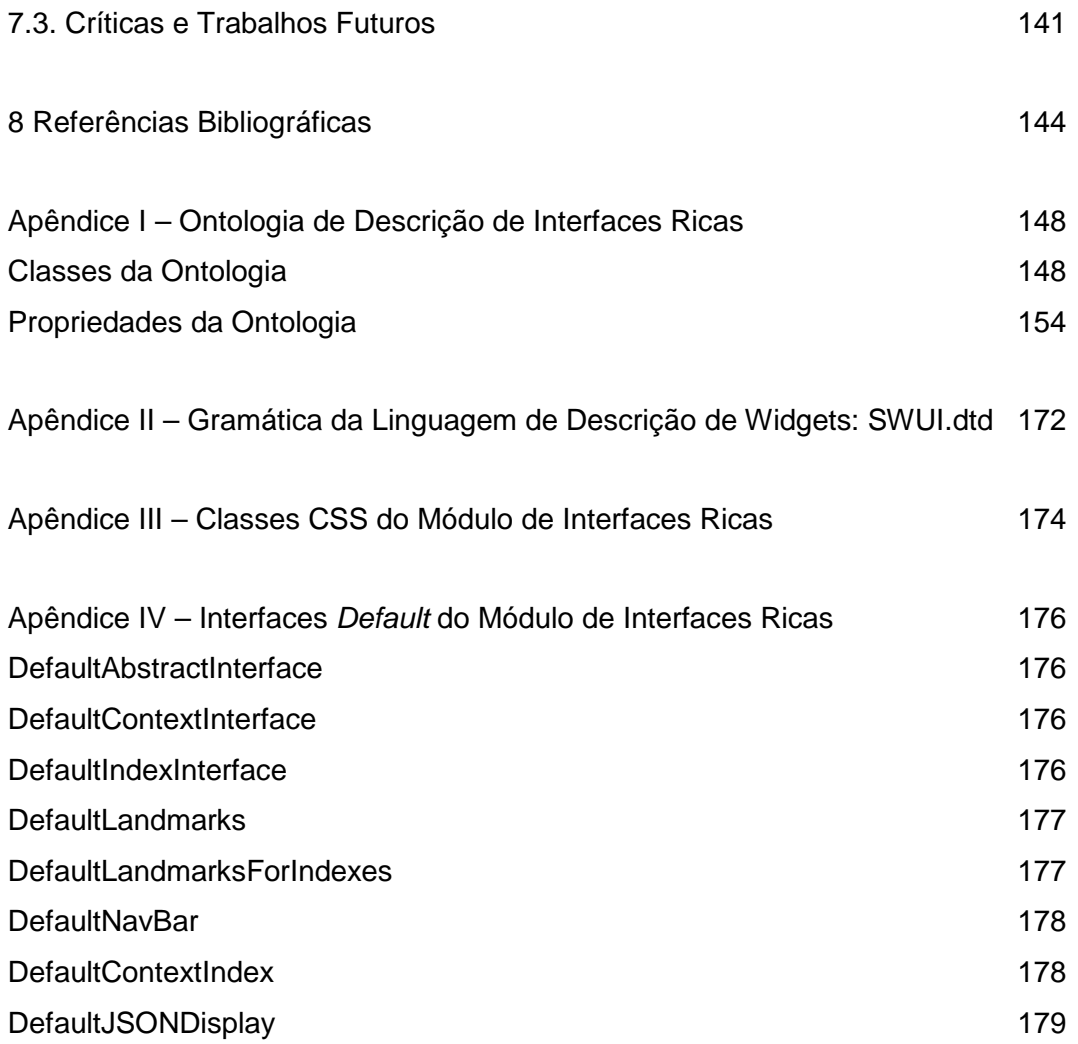

# **Lista de figuras**

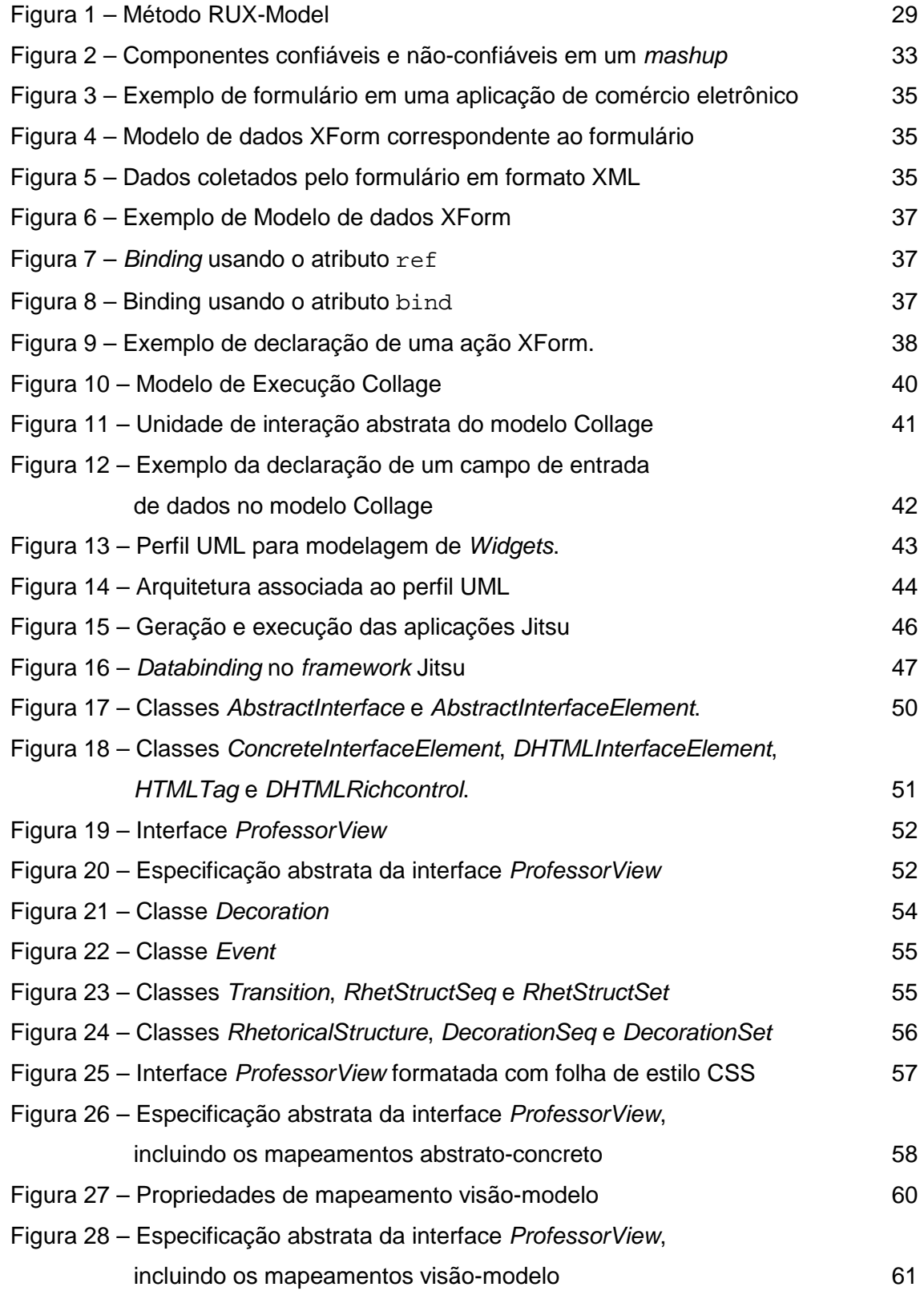

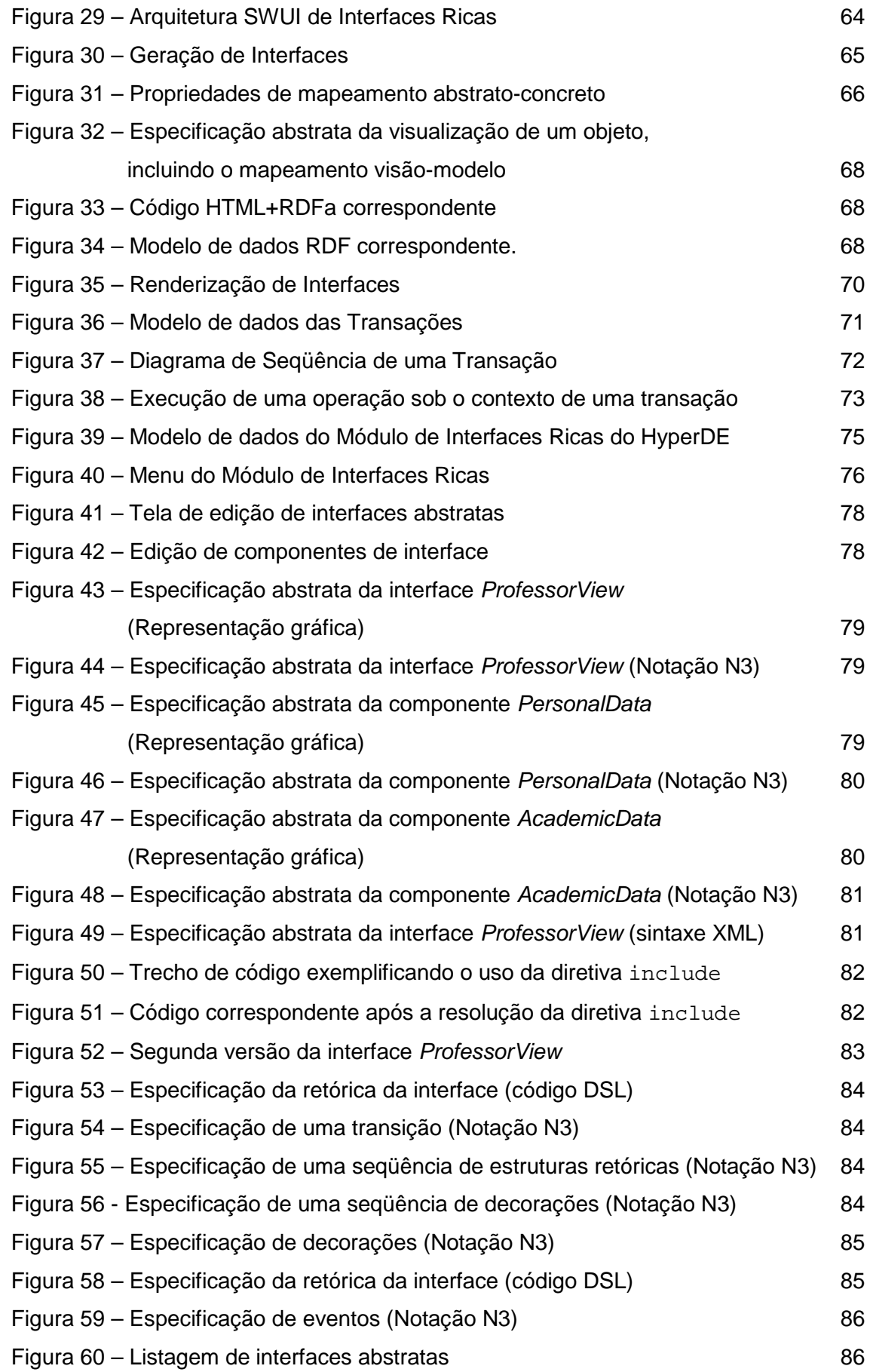

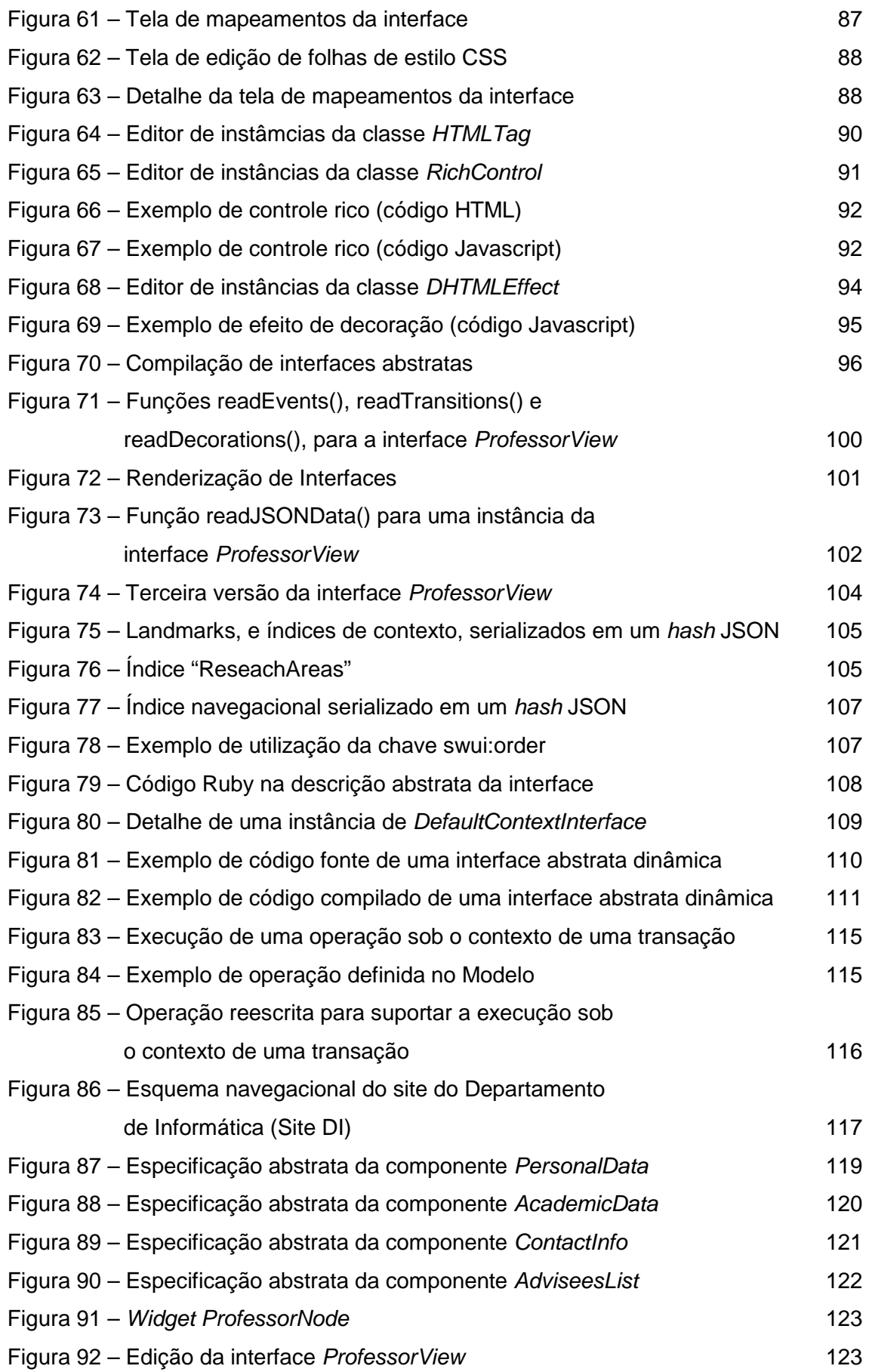

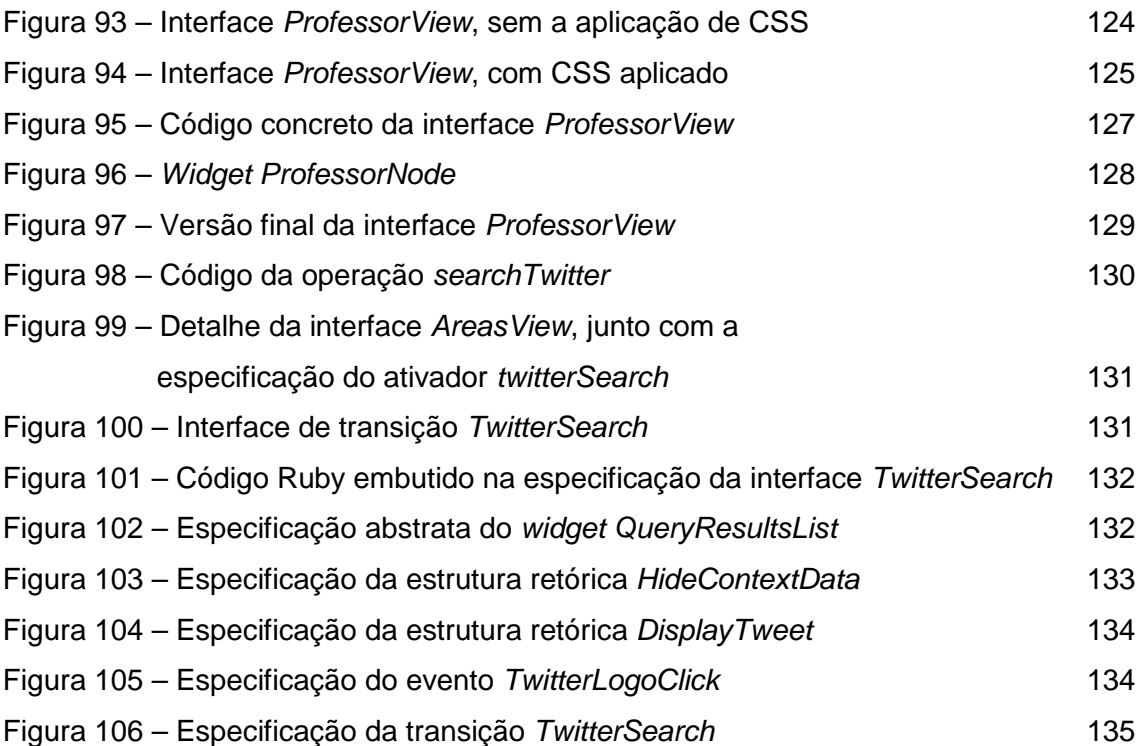

# **Lista de tabelas**

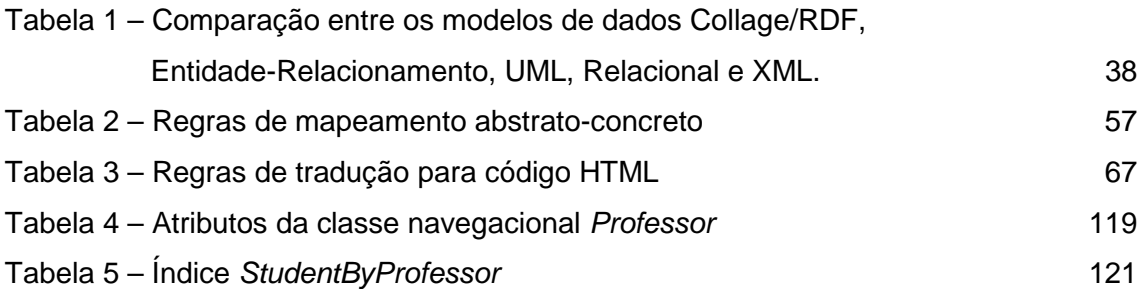

## **Lista de abreviaturas**

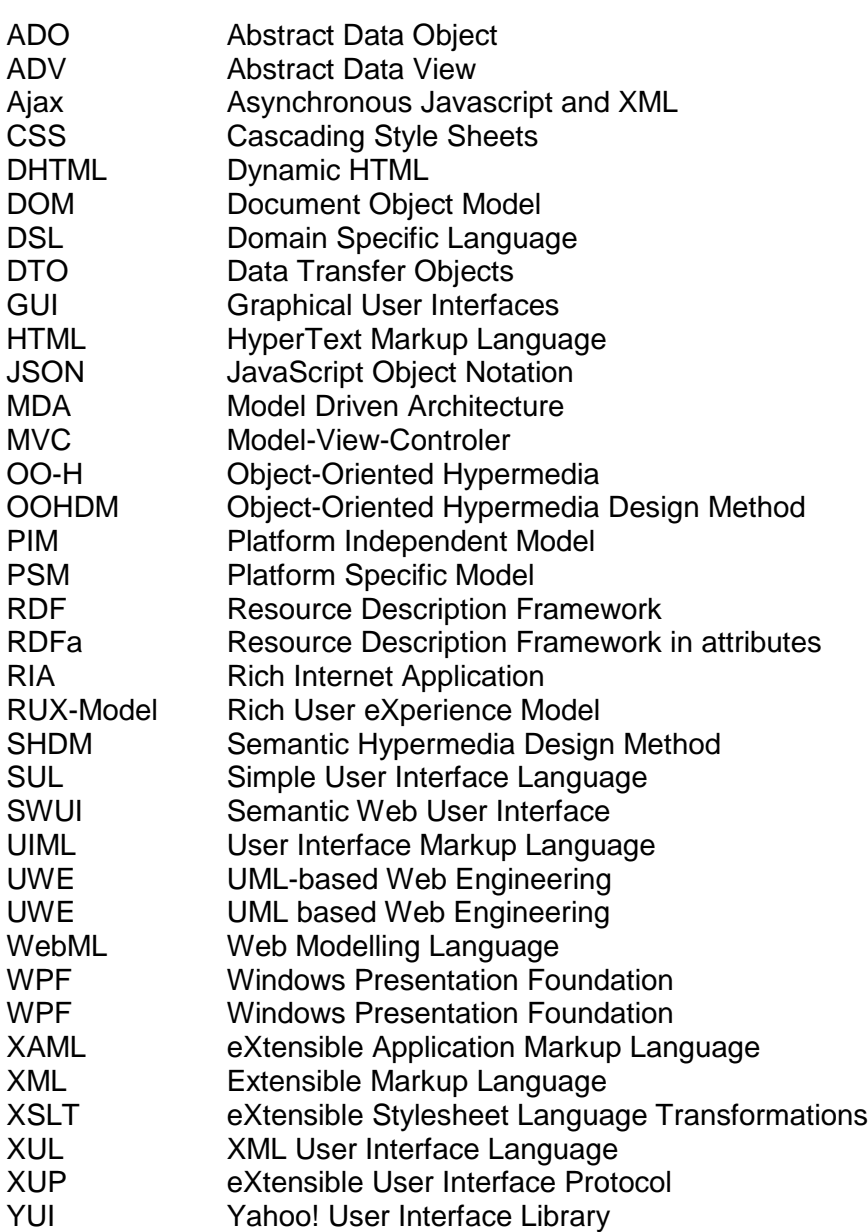

"One machine can do the work of fifty ordinary men. No machine can do the work of one extraordinary man."<sup>1</sup>

Elbert Hubbard

 $^1$  "Uma máquina é capaz de realizar o trabalho de 50 homens comuns. Máquina nenhuma é capaz de realizar a obra de um homem extraordinário."